#### PROJECT TRACKING REPORT

Presented by:

#### Lee Makler

**Transportation Engineering Specialist Project Resource Office** 

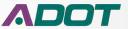

#### PROJECT DELIVERY ACADEMY

#### MODULE 3: PROJECT MANAGER RESPONSIBILITIES AND

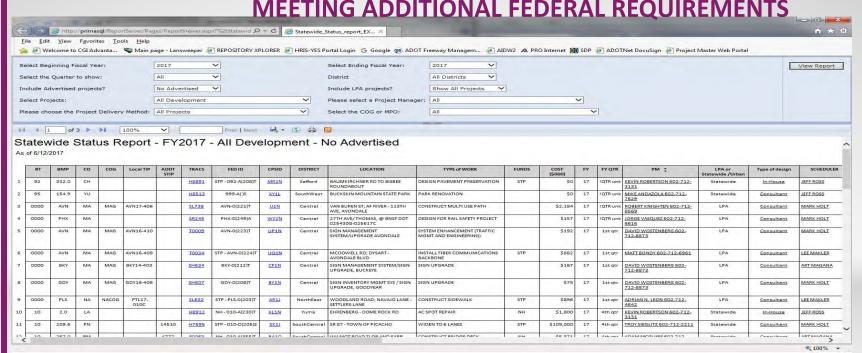

Project Tracking Report, also referred to as the Project Tracking Database Report.

The project tracking report displays scheduling data from Workfront combined with project planning data and accounting data to give a quick glance at design project status.

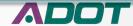

There are several ways to get to the Project Tracking Report.

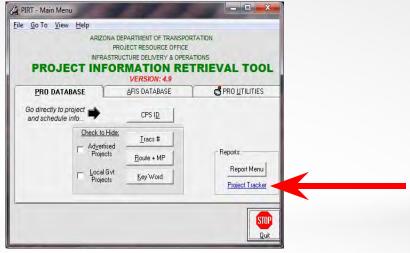

One way is to click on the link in PIRT that will take you straight to it.

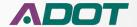

#### PROJECT DELIVERY ACADEMY

#### MODULE 3: PROJECT MANAGER RESPONSIBILITIES AND MEETING ADDITIONAL FEDERAL REQUIREMENTS

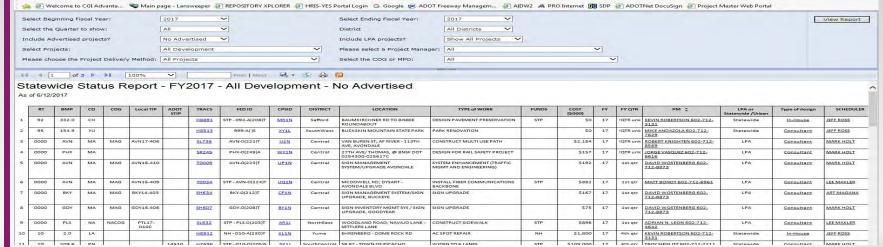

The link will take you to the report where you can select projects using Fiscal Year ranges and include all projects within a specific time frame or you can filter the information to a specific quarter, district, Project Manager, etc.

By Default it is set to report ALL projects of ALL types in ALL districts in the current Fiscal Year.

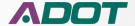

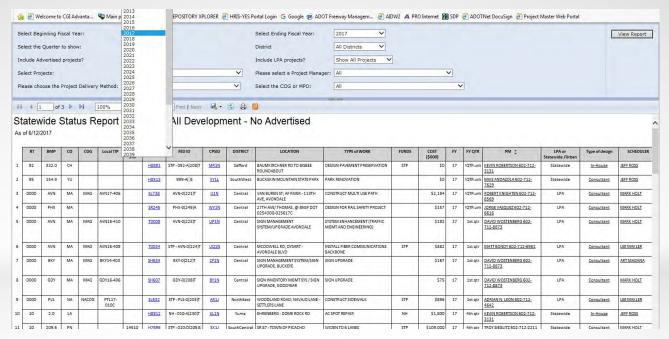

The first step is to select the beginning Fiscal Year from the drop down menu

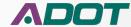

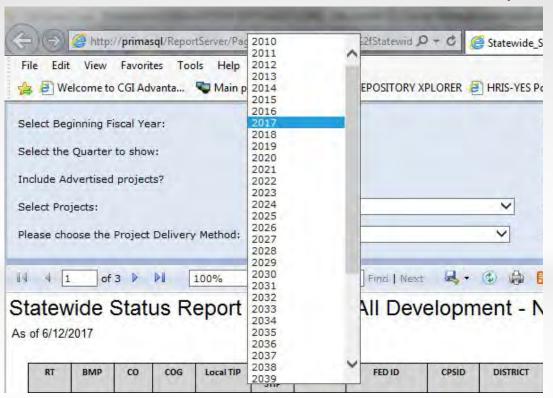

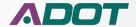

#### PROJECT DELIVERY ACADEMY

#### MODULE 3: PROJECT MANAGER RESPONSIBILITIES AND

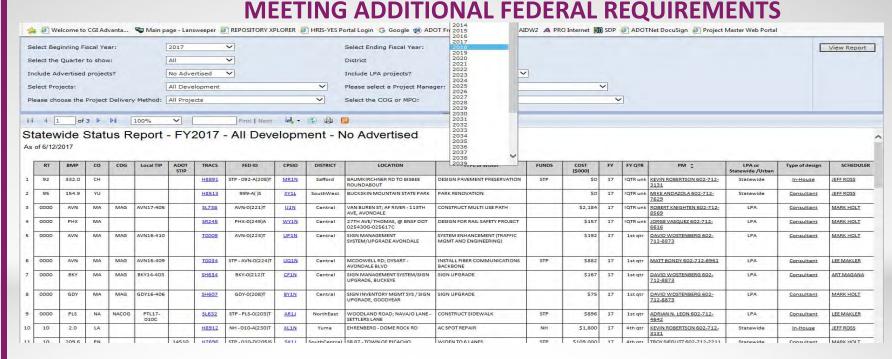

The next step is to choose the ending Fiscal Year for the report

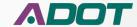

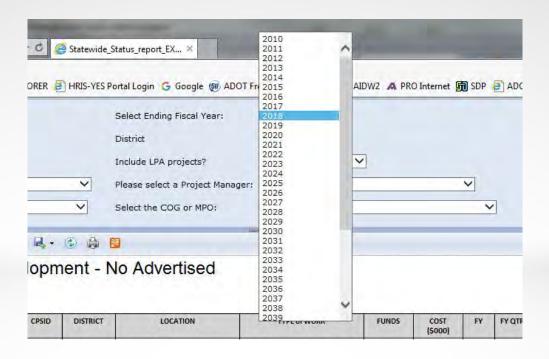

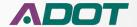

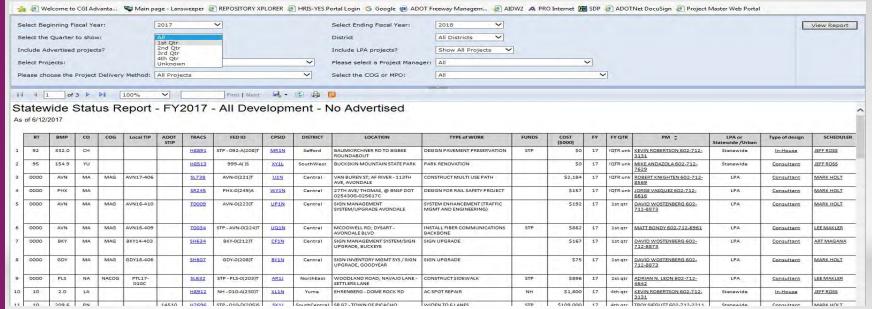

Then select the quarter of the Fiscal Year to display. You can narrow the results down to just the quarter you want or you can select all quarters.

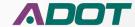

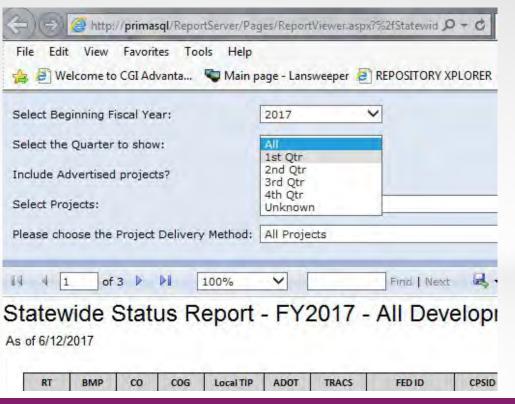

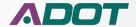

FY QTR 1 July – September FY QTR 2 October - December FY QTR 3 January – March FY QTR 4 April – June

Fiscal Years start in July and go through June of the next calendar year.

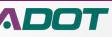

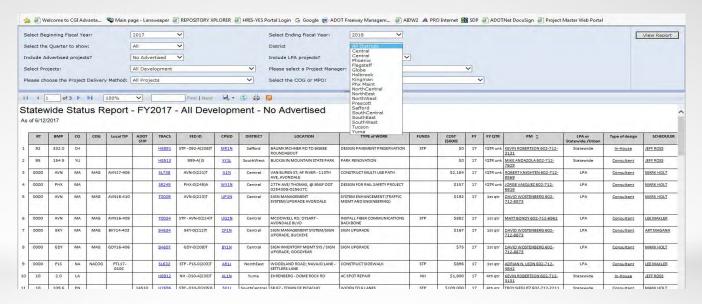

Next you can select a specific district to show or use "ALL Districts" to see projects all over the state.

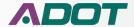

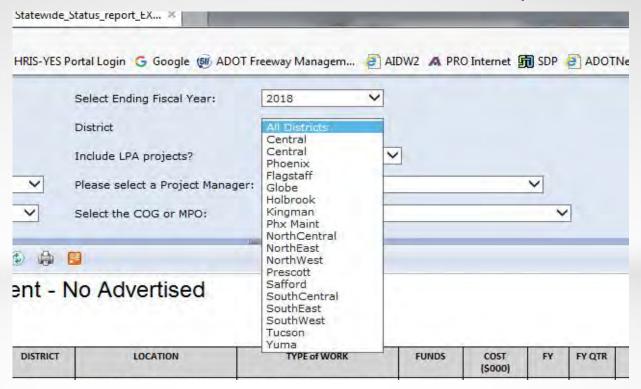

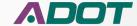

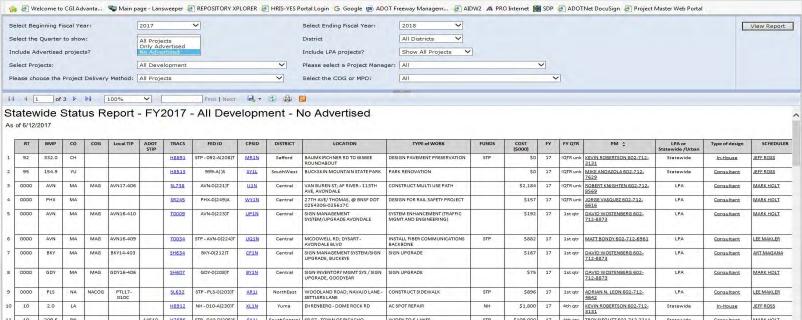

Then choose to see all projects, only advertised projects or projects that have yet to advertise.

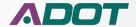

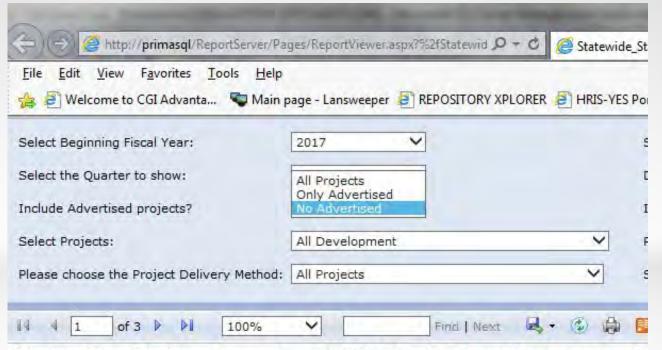

Statewide Status Report - FY2017 - All Development - N

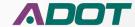

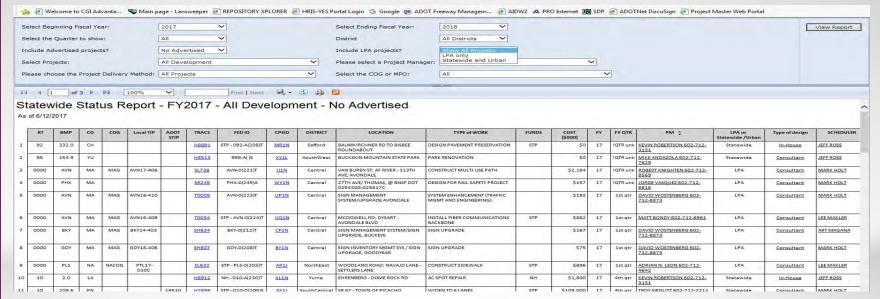

Do you want to see All projects including Local Government Projects? Or do you want to see only Local Government Projects? Or do you want to see State and Urban Projects?

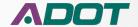

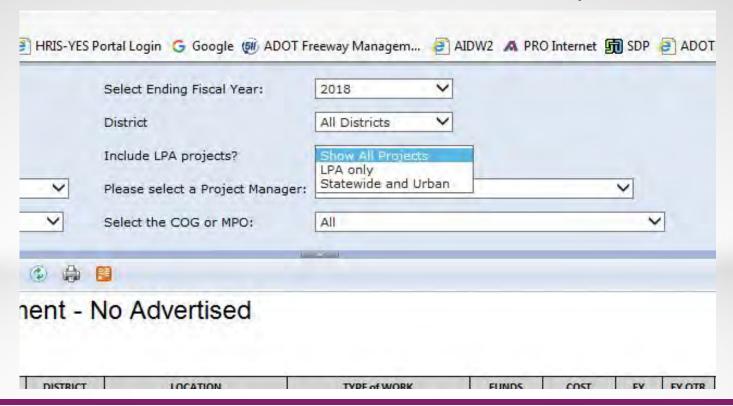

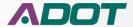

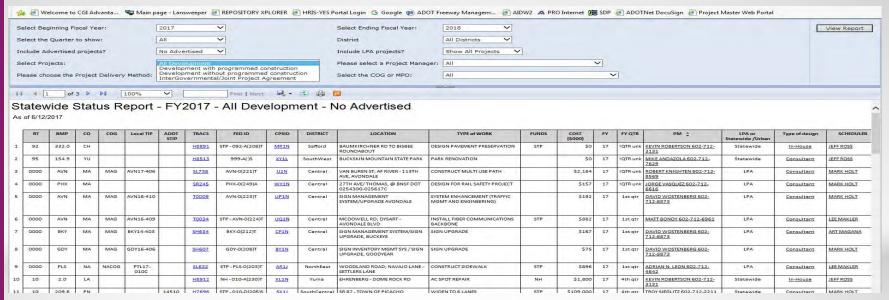

#### Select project development type.

- All projects in Development
  - Developed with funds programmed for Construction
- Developed without funds programmed for Construction
  - Intergovernmental/Joint Project Agreements.

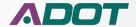

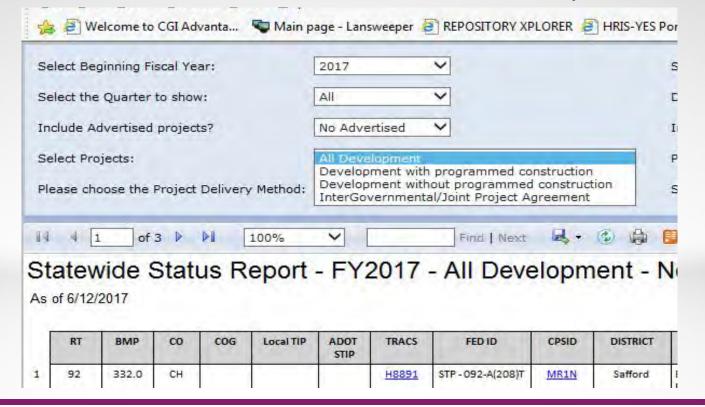

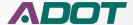

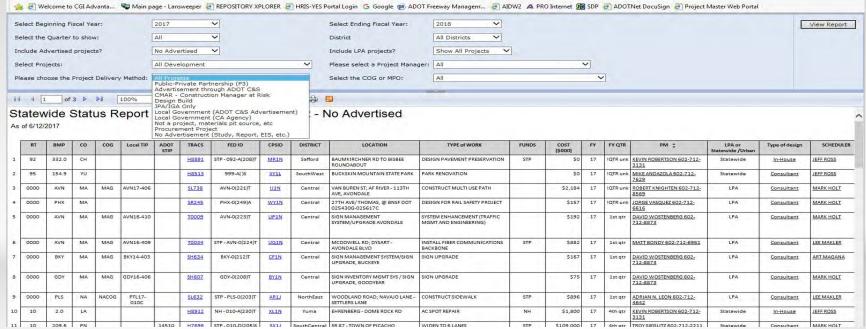

Project Delivery Method: By default it shows all methods or you can choose a specific method

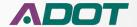

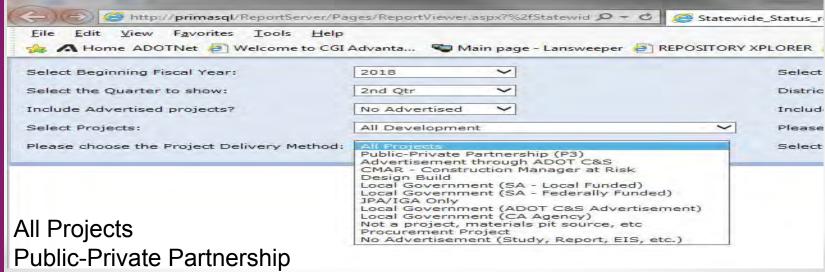

Advertise via C&S or Procurement

**CMAR** 

Local Government CA or SA funded locally or federally or studies that will never advertise.

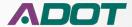

#### PROJECT DELIVERY ACADEMY

#### MODULE 3: PROJECT MANAGER RESPONSIBILITIES AND MEETING ADDITIONAL FEDERAL REQUIREMENTS

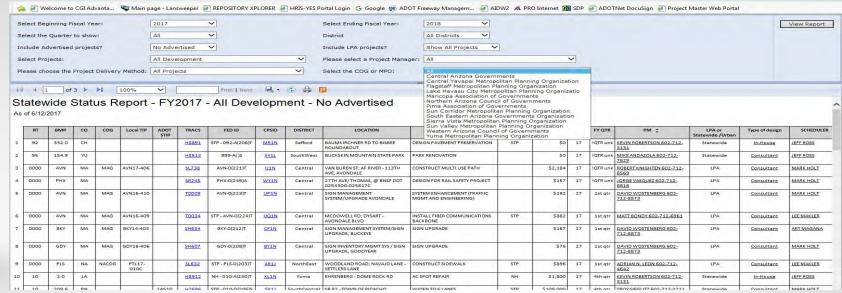

#### Choose a COG or MPO.

- Defaults to ALL COG and MPOs.
  - Similar to choosing a district by choosing a Counsel of Government (COG) or Metropolitan Planning Organization (MPO) you can filter the report to a geographic region represented by the COG/MPO

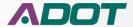

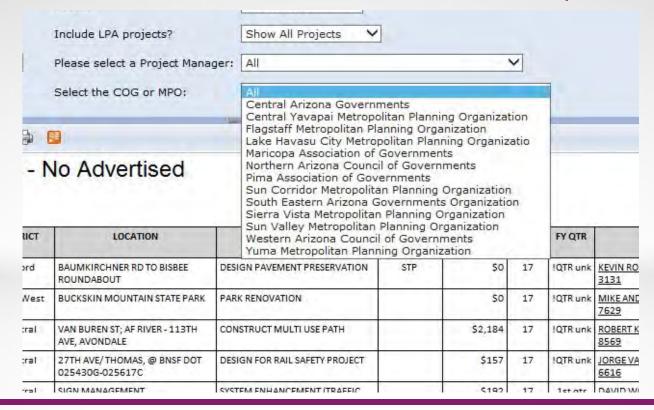

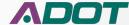

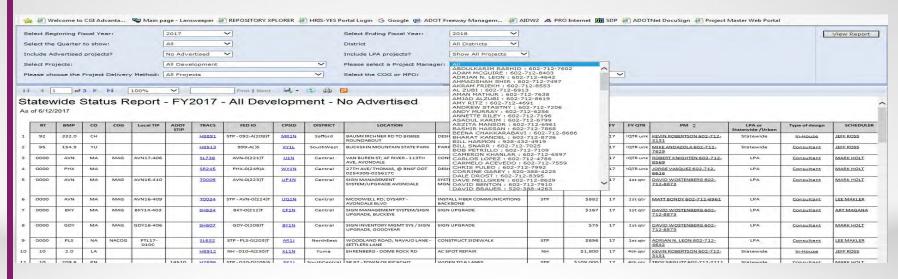

Choose to see projects for just one Project Manager. It is suggested that if you want to see all the projects managed by one person you change the rest of the filters to ALL.

All the other filters still apply so it is possible to choose filters where the project manager doesn't have any projects.

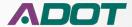

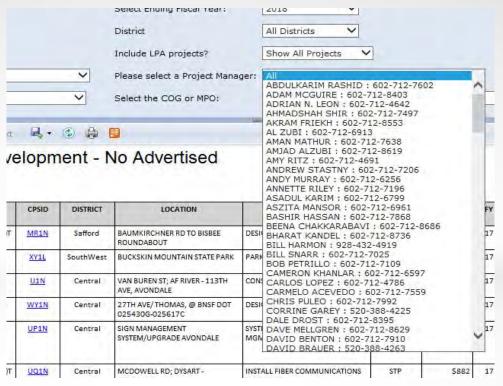

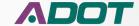

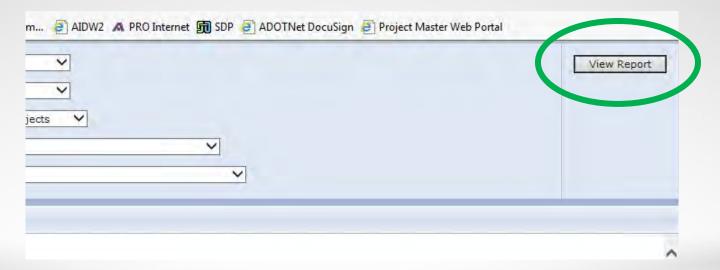

When you have the criteria selected you want then you select the "View Report" button.

Any time you change the filters you need to click on the "View Report" button.

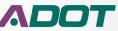

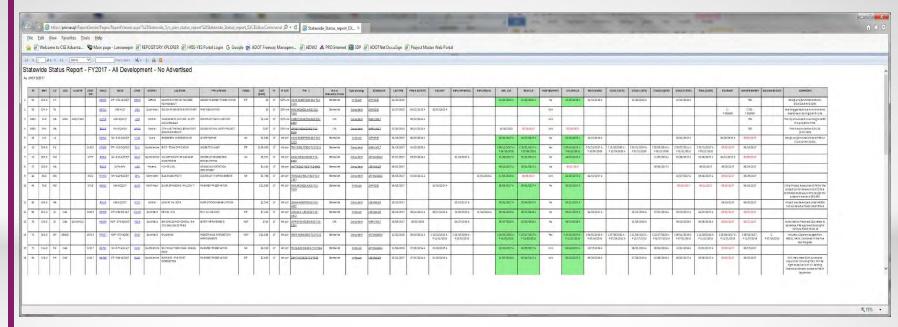

Project Tracking Report loads as a big wide spreadsheet Export to a format to edit it

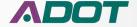

#### PROJECT DELIVERY ACADEMY

#### MODULE 3: PROJECT MANAGER RESPONSIBILITIES AND MEETING ADDITIONAL FEDERAL REQUIREMENTS

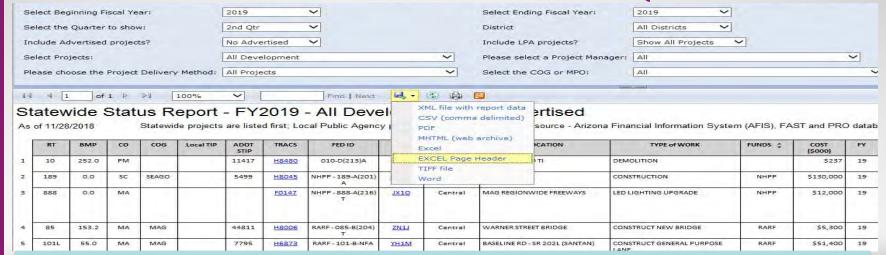

#### **Export Button**

- Reports can be exported into several formats.
- Click on the arrow to the right of the Disk icon to pull down a menu of export choices.
- ADOBE PDF locks the information.
- EXCEL Page Header export the data to a spreadsheet putting the Report Header into the EXCEL header section.
- The EXCEL only export format puts the report header in the first row.

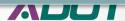

#### PROJECT DELIVERY ACADEMY

#### **MODULE 3: PROJECT MANAGER RESPONSIBILITIES AND**

#### MEETING ADDITIONAL FEDERAL REQUIREMENTS

|    | € We          | lcome to | CGI Ad | lvanta | Main pa    | age - Lans   | sweeper 4    | REPOSITORY XF          | LORER       | HRIS-YES P   | ortal Login 💪 Google 🀠 AD                             | OT Freeway Managem 🤌 AII                | DW2 🗚 PR | O Internet 頃    | SDP | ADOT     | Net DocuSign 🗿 Project            | Master Web Portal          |                |            |
|----|---------------|----------|--------|--------|------------|--------------|--------------|------------------------|-------------|--------------|-------------------------------------------------------|-----------------------------------------|----------|-----------------|-----|----------|-----------------------------------|----------------------------|----------------|------------|
| 14 | 4 1           | of       | 1 >    | Pi [   | 100%       | ~            |              | Find   Next            | B           | ( ) ( ) (    |                                                       |                                         |          |                 |     |          |                                   |                            |                |            |
|    | tew<br>6/13/2 |          | Stat   | us R   | eport      | - FY2        | 2017         | - All Deve             | elopn       | nent - N     | lo Advertised                                         |                                         |          |                 |     |          |                                   |                            |                |            |
|    | RT            | ВМР      | со     | cog    | Local TIP  | ADOT<br>STIP | TRACS        | FED ID                 | CPSID       | DISTRICT     | LOCATION                                              | TYPE of WORK                            | FUNDS    | COST<br>(\$000) | FY  | FY QTR   | PM ‡                              | LPA or<br>Statewide /Urban | Type of design | SCHEDULER  |
| Ī  | 92            | 332.0    | СН     |        |            |              | H8891        | STP - 092-A(208)T      | MRIN        | Safford      | BAUMKIRCHNER RD TO BISBEE<br>ROUNDABOUT               | DESIGN PAVEMENT PRESERVATION            | STP      | 50              | 17  | !QTR unk | KEVIN ROBERTSON 602-712-<br>3131  | Statewide                  | In-House       | JEFF ROSS  |
| Γ  | 95            | 154.9    | YU     |        |            |              | H8513        | 999-A( )S              | XY1L        | SouthWest    | BUCKSKIN MOUNTAIN STATE PARK                          | PARK RENOVATION                         |          | \$0             | 17  | !QTR unk | MIKE ANDAZOLA 602-712-<br>7629    | Statewide                  | Consultant     | JEFF ROSS  |
| 2  | 0000          | AVN      | MA     | MAG    | AVN17-406  |              | SL738        | AVN-0(221)T            | <u>IJ1N</u> | Central      | VAN BUREN ST; AF RIVER - 113TH<br>AVE, AVONDALE       | CONSTRUCT MULTI USE PATH                |          | 52,184          | 17  | IQTR unk | ROBERT KNIGHTEN 602-712-<br>8569  | LPA                        | Consultant     | MARK HOLT  |
| 10 | 0000          | PHX      | MA     |        |            |              | SR245        | PHX-0(249)A            | WYIN        | Central      | 27TH AVE/THOMAS, @ BNSF DOT<br>025430G-025617C        | DESIGN FOR RAIL SAFETY PROJECT          |          | \$157           | 17  | !QTR unk | JORGE VASQUEZ 602-712-<br>6616    | LPA                        | Consultant     | MARK HOLT  |
|    | 10            | 2.0      | LA     |        |            |              | H8912        | NH -010-A(230)T        | XL1N        | Yuma         | EHRENBERG - DOME ROCK RD                              | AC SPOT REPAIR                          | NH       | \$1,800         | 17  | 4th qtr  | KEVIN ROBERTSON 602-712-<br>3131  | Statewide                  | In-House       | JEFF ROSS  |
|    | 10            | 209.6    | PN     |        |            | 14510        | H7696        | STP - 010-D(205)S      | SX1J        | SouthCentral | SR 87 - TOWN OF PICACHO                               | WIDEN TO 6 LANES                        | STP      | \$109,000       | 17  | 4th qtr  | TROY SIEGLITZ 602-712-2211        | Statewide                  | Consultant     | MARK HOLT  |
|    | 10            | 267.0    | PM     |        | 1          | 4777         | F0063        | NH - 010-A(355)T       | BA10        | SouthCentral | WILMOT ROAD TI OP AND EARP<br>WASH TRIB BR            | CONSTRUCT BRIDGE DECK<br>REHABILITATION | NH       | \$5,371         | 17  | 4th qtr  | ADAM MCGUIRE 602-712-<br>8403     | Statewide                  | Consultant     | ART MAGANA |
| Γ  | 17            | 200.5    | MA     |        |            |              | F0133        | 017-A-NFA              | <u>IA10</u> | Phoenix      | I-10 - SR 101L                                        | WRONG WAY DETECTION<br>DEPLOYMENT       |          | \$4,100         | 17  | 4th qtr  | MATT BONDY 602-712-6961           | Statewide                  | Consultant     | LEE MAKLER |
|    | 40            | 66.0     | МО     |        |            | 5322         | H7513        | NH - 040-B(208)T       | QP1J        | NorthWest    | BLAKE RANCH RD TI                                     | CONSTRUCT TI IMPROVEMENTS               | NH       | \$1,768         | 17  | 4th qtr  | THOMAS O'REILLY 602-712-<br>2587  | Statewide                  | Consultant     | ART MAGANA |
|    | 40            | 79.0     | МО     |        |            | 6719         | H8932        | 040-B(225)T            | QL1N        | NorthWest    | SILVER SPRINGS RD - WILLOW TI                         | PAVEMENT PRESERVATION                   |          | \$12,000        | 17  | 4th qtr  | MIKE ANDAZOLA 602-712-<br>7629    | Statewide                  | In-House       | JEFF ROSS  |
| t  | 60            | 184.0    | MA     |        |            |              | F0148        | 060-C(215)T            | KC10        | Central      | US 60 AT VAL VISTA                                    | PUMP STATION REHABILITATION             |          | \$2,540         | 17  | 4th qtr  | JOSIAH ROBERTS 602-712-<br>4032   | Statewide                  | Consultant     | LEE MAKLER |
|    | 60            | 302.0    | GI     | CAG    |            | 13615        | H8599        | STP - 060-E(214)T      | CW1M        | SouthEast    | MP 302 - 311                                          | RR 3" AC + AR-ACFC                      | STP      | \$7,200         | 17  | 4th qtr  | ADRIAN N. LEON 602-712-<br>4642   | Statewide                  | In-House       | LEE MAKLER |
|    | 70            | 270.0    | GI     | CAG    | SCA-16-01C |              | H8859        | HSIP - 070-A(216)T     | KO1N        | SouthEast    | SAN CARLOS HIGH SCHOOL - BIA<br>170, SAN CARLOS TRIBE | SAFETY IMPROVEMENTS                     | HSIP     | 5724            | 17  | 4th qtr  | JEFFREY DAVIDSON 602-712-<br>8534 | LPA                        | Consultant     | MARK HOLT  |
|    | 70            | 293.0    | GH     | SEAGO  |            | 26714        | <u>H7637</u> | HSIP - 070-A(209)<br>A | GNIJ        | SouthEast    | BYLAS AREA                                            | PEDESTRIAN & INTERSECTION IMPROVEMENTS  | HSIP     | \$11,505        | 17  | 4th qtr  | MARK HENIGE 602-712-7132          | Statewide                  | Consultant     | ART MAGANA |
| t  | 77            | 114.0    | PN     | CAG    |            | 12217        | <u>H8791</u> | NH - 077-A(214)T       | EV1N        | SouthCentral | SOUTH OLD TIGER ROAD - MIGUEL<br>ROAD                 | PAVEMENT PRESERVATION                   | NH       | \$6,100         | 17  | 4th qtr  | TRICIA BROWN 602-712-7046         | Statewide                  | In-House       | ART MAGANA |
| -  | 84            | 176.0    | PN     | CAG    |            | 12417        | H8790        | STP - 084-A(204)T      | EU1N        | SouthCentral | BURRIS RD - FIVE POINT                                | PAVEMENT PRESERVATION                   | STP      | \$2,600         | 17  | 4th qtr  | ZAHIT KATZ 602-712-7030           | Statewide                  | In-House       | LEE MAKLER |

The Project Tracking Report shows the basic project information like Route, County, Milepost, District, COG/MPO, TRACS, Project Name and Type of Work. It also shows who is the PM, the Scheduler, in-house or Consultant design and programmed funding amounts.

All of this information comes from AFIS, the Project Master and updated at PRB.

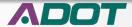

| Select Begini<br>Fiscal Year:            | ning 20             | 017           |          |            | Select Ending<br>Fiscal Year:    | 2017         | ~                       |             |                             | View Report               |  |
|------------------------------------------|---------------------|---------------|----------|------------|----------------------------------|--------------|-------------------------|-------------|-----------------------------|---------------------------|--|
| Select the Qu<br>show:                   | uarter to 4t        | h Qtr         |          |            | District                         | All District | s V                     |             |                             |                           |  |
| Include Adve<br>projects?                | rtised              | Advertised    |          |            | Include LPA projects?            | Show All F   | Projects 🗸              |             |                             |                           |  |
| Select Projec                            | ets: Al             | l Development |          | ~          | Please select a<br>Project Manag |              |                         |             | ~                           |                           |  |
| Please choos<br>Project Deliv<br>Method: |                     | l Projects    |          | ~          | Select the CO                    | G All        |                         |             | ~                           |                           |  |
|                                          | _                   |               |          |            | The second second                |              |                         |             |                             |                           |  |
| 14 4 1                                   | of 1                | 100%          | ~        | Find   Nex | kt 🛂 • 🐵                         |              |                         |             |                             |                           |  |
| 4 4 1                                    | of 1                | 100%          | <u> </u> | Find   Ne  | kt 👢 · ③                         |              |                         |             |                             |                           |  |
| SCHEDULER                                | of 1                | FHWA AUTH PE  | KICK-OFF | Find Ne    | NEPA REEVAL                      | ENV. CLR     | ROW CLR                 | ROW REQMNTS | UTIL/RR CLR                 | MATL MEMO                 |  |
| SCHEDULER                                |                     |               |          |            |                                  |              | ROW CLR<br>12/02/2016 A | ROW REQMNTS | UTIL/RR CLR<br>12/01/2016 A | MATL MEMO<br>11/14/2016 A |  |
| SCHEDULER<br>F ROSS                      | LAST PRB            |               |          |            |                                  | ENV. CLR     | 3.3.1.3.1.1.1.1         |             |                             | 40000000000               |  |
|                                          | LAST PRB 04/14/2015 | FHWA AUTH PE  | KICK-OFF |            |                                  | ENV. CLR     | 3.3.1.3.1.1.1.1         | No          |                             | 40000000000               |  |

The Project Tracker shows data from the Scheduling system to report when important project design tasks are estimated to be completed and when they actually were completed.

The Last PRB date is always an Actual date, all the rest are estimated dates unless there is an A after the date. The Environmental Clearance actually happened on 12/16/2016.

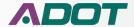

| Select Beginn<br>Fiscal Year:              | ing 2017       | ~              |                 |                | Select Ending<br>Fiscal Year:       | 2017           | ~                   |                | View Report                                                             |
|--------------------------------------------|----------------|----------------|-----------------|----------------|-------------------------------------|----------------|---------------------|----------------|-------------------------------------------------------------------------|
| Select the Qua<br>show:                    | arter to 4th Q | tr 💙           |                 |                | District                            | All Districts  | ~                   |                |                                                                         |
| Include Adver                              | tised No Ad    | lvertised 🗸    |                 |                | Include LPA projects?               | Show All Proj  | jects 🗸             |                |                                                                         |
| Select Project                             | s: All De      | evelopment     |                 | ~              | Please select a<br>Project Manager: | All            |                     |                | $\overline{}$                                                           |
| Please choose<br>Project Delive<br>Method: |                | ojects         |                 | ~              | Select the COG or MPO:              | All            |                     |                | ~                                                                       |
| 14 4 1                                     | of 1 ♭ ♭ii     | 100%           | <u> </u>        | Find   Next    | 4. ⊕ ⊜                              | 1 🖽            |                     |                |                                                                         |
| MATL MEMO                                  | STAGE I (15%)  | STAGE II (30%) | STAGE III (60%) | STAGE IV (95%) | FINAL (100%)                        | BID READY      | ADVERTISEMENT       | BID AWARD DATE | COMMENTS                                                                |
| 11/14/2016 A                               |                | 10/20/2016 A   |                 | 11/29/2016 A   |                                     |                | TBD                 |                | Design project established on:<br>4/14/2015 for \$100K.                 |
|                                            |                |                |                 |                | 1                                   | C:<br>P DESIGN | C TBD :<br>P DESIGN |                | Awaiting geotechnical environment<br>clearance on boring plan for site. |
|                                            |                |                |                 |                |                                     |                | TBD                 |                | The city of Avondale is working to def                                  |
|                                            |                |                |                 |                |                                     |                |                     |                | this project to FY19.                                                   |

We get minor data from other systems like Materials, Right of Way and Utilities. Occasionally comments from those groups can been seen in the comments box.

Dates for the clearances come directly from Workfront.

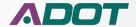

#### **QUESTIONS?**

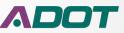

#### **THANK YOU**

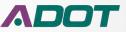